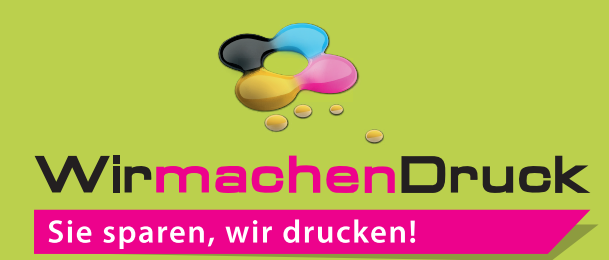

## **Datenblatt**

**!**

## **Luftballon**

2/2-farbig (Weiß & HKS K oder Pantone C)

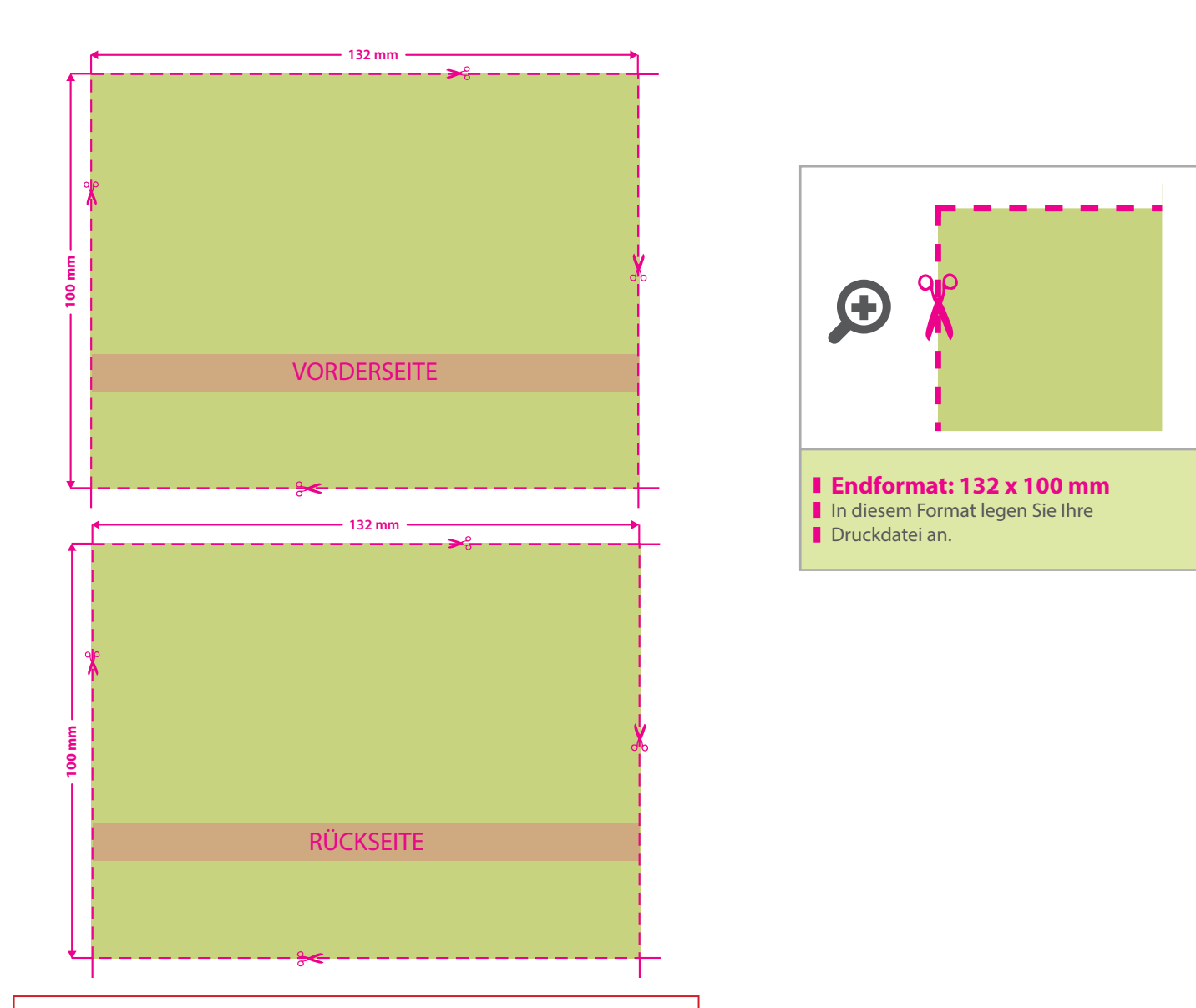

• Bitte beachten Sie, dass auch Weiß eine eigenständige Farbe ist. Sollten Sie Weiß in Ihrem Layout verwenden wird diese Farbe also immer mitgezählt. Diese Volltonfarbe muss "white" und als 15 % Schwarz (K) mit 100 % Farbauftrag angelegt werden.

• Linienstärke mindestens 0,4 mm bzw. 1,1 pt. • Bei mehrfarbigen Drucken kann es zu Passerdifferenzen zwischen den Farben von 2 – 3 mm kommen.

## 3 Tipps zur fehlerfreien Gestaltung Ihrer Druckdaten

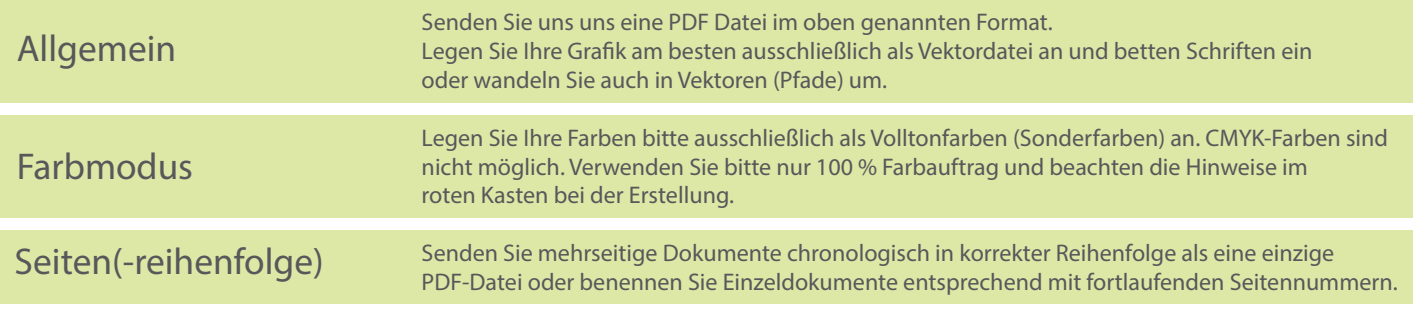